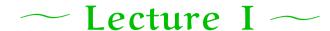

#### Introduction and motivation

#### **References:**

- ♦ Chapter 1 of Concepts in programming languages by J. C. Mitchell. CUP, 2003.
- ◆ Chapter 1 of Programming languages: Design and implementation (3RD EDITION) by T. W. Pratt and M. V. Zelkowitz. Prentice Hall, 1999.

- 2 exam questions.
- Course web page:

\(\text{www.cl.cam.ac.uk/Teaching/2006/ConceptsPL/}\)

with *lecture slides* and *reading material*.

## **Practicalities**

- Lectures.
  - [1] Introduction and motivation.
  - [2] The first *procedural* language: FORTRAN (1954–58).
  - [3] The first *declarative* language: LISP (1958–62).
  - [4] *Block-structured* procedural languages: Algol (1958–68), BCPL (1967), Pascal (1970), C (1971–78).
  - [5] *Object-oriented* languages Concepts and origins: Simula (1964–67), Smalltalk (1971–80).
- [6,7] *Types*, *data abstraction*, and *modularity*: C++ (1983–98), SML (1984–97).
  - [8] The *state of the art*: Java (1996), C# (2000). (★ Andrew Kennedy ★)

## Goals

- Critical thinking about programming languages.
  - ? What is a programming language!?
- Study programming languages.
  - Be familiar with basic language concepts.
  - Appreciate trade-offs in language design.
- ◆ Trace history, appreciate evolution and diversity of ideas.
- ♦ Be prepared for new programming methods, paradigms.

# Why study programming languages?

- ♦ To improve the ability to develop effective algorithms.
- ◆ To improve the use of familiar languages.
- To increase the vocabulary of useful programming constructs.
- ♦ To allow a better choice of programming language.
- ♦ To make it easier to learn a new language.
- ♦ To make it easier to design a new language.

#### ♦ Cost of use.

- Cost of execution.
- Cost of program translation.
- Cost of program creation, testing, and use.
- Cost of program maintenance.

# What makes a good language?

- Clarity, simplicity, and unity.
- Orthogonality.
- Naturalness for the application.
- Support of abstraction.
- ♦ Ease of program verification.
- Programming environments.
- Portability of programs.

## Influences

- Computer capabilities.
- Applications.
- Programming methods.
- Implementation methods.
- Theoretical studies.
- Standardisation.

## Applications domains

| Era   | Application   | Major languages                              | Other languages               |
|-------|---------------|----------------------------------------------|-------------------------------|
| 1960s | Business      | COBOL                                        | Assembler                     |
|       | Scientific    | FORTRAN                                      | ALGOL, BASIC, APL             |
|       | System        | Assembler                                    | JOVIAL, Forth                 |
|       | Al            | LISP                                         | SNOBOL                        |
| Today | Business      | COBOL, SQL, spreadsheet                      | C, PL/I, 4GLs                 |
|       | Scientific    | FORTRAN, C, C++<br>Maple, Mathematica        | BASIC, Pascal                 |
|       | System        | BCPL, C, C++                                 | Pascal, Ada, BASIC,<br>MODULA |
|       | Al            | LISP, Prolog                                 |                               |
|       | Publishing    | T <sub>E</sub> X, Postcript, word processing |                               |
|       | Process       | UNIX shell, TCL, Perl                        | Marvel, Esterel               |
|       | New paradigms | Smalltalk, ML, Haskell, Java<br>Python, Ruby | Eifell, C#                    |

**Examples:** Good languages designed with a specific purpose in mind.

LISP: symbolic computation, automated reasoning

FP: functional programming, algebraic laws

BCPL: compiler writing

♦ Simula: simulation

C: systems programming

♠ ML: theorem proving

♦ Smalltalk: Dynabook

Clu, ML module system: modular programming

♦ C++: object orientation

Java: Internet applications

Motivating application in language design

A specific purpose provides *focus* for language designers; it helps to set criteria for making design decisions.

A specific, motivating application also helps to solve one of the hardest problems in programming language design: deciding which features to leave out.

## Program execution model

Good language design presents abstract machine.

- ♦ FORTRAN: Flat register machine; memory arranged as linear array
- ♦ LISP: cons cells, read-eval-print loop
- Algol family: stack of activation records; heap storage
- ♦ BCPL, C: underlying machine + abstractions
- ♦ Simula: Object references
- ♠ FP, ML: functions are basic control structure
- Smalltalk: objects and methods, communicating by messages
- ◆ Java: Java virtual machine

11

## Theoretical foundations

#### **Examples:**

- ♦ Formal-language theory.
- Automata theory.
- ♦ Algorithmics.
- λ-calculus.
- Semantics.
- Formal verification.
- ♦ Type theory.
- Complexity theory.

# Language standardisation

Consider: int i; i = (1 && 2) + 3;

- ? Is it valid C code? If so, what's the value of i?
- ? How do we answer such questions!?
  - ! Read the reference manual.
  - ! Try it and see!
  - ! Read the ANSI C Standard.

## Standardisation

- Proprietary standards.
- Consensus standards.
  - \* ANSI.
  - \* IEEE.
  - BSI.
  - + ISO.

/ Id

## Language-standards issues

Timeliness. When do we standardise a language?

**Conformance.** What does it mean for a program to adhere to a standard and for a compiler to compile a standard?

Ambiguity and freedom to optimise — Machine dependence — Undefined behaviour.

**Obsolescence.** When does a standard age and how does it get modified?

Deprecated features.

# Language standards

## **?** What does the following mean?

```
#include <stdio.h>
main() {
  int t = 1 ;
  int t0 = 0 ;
  t0 = (t=t+1) + ++t ;
  printf("t0=%d t=%d\n",t0,t) ;
  int u = 1 ;
  int u0 = 0 ;
  u0 = ++u + (u=u+1) ;
  printf("u0=%d u=%d\n",u0,u) ;
```

```
int y = 1 ;
int y0 = 0 ;
int ppy() { return ++y; } ;
y0 = ppy() + ppy() ;
printf("y0=%d y=%d\n",y0,y) ;

int z = 1 ;
int z0 = 0 ;
z0 = ++z ;
z0 += ++z ;
printf("z0=%d z=%d\n",z0,z) ; }
```

```
int w = 1 ;
int w0 = 0 ;
w0 = (w=w+1) + (w=w+1) ;
printf("w0=%d w=%d\n",w0,w) ;

int x = 1 ;
int x0 = 0 ;
x0 = ++x + ++x ;
printf("x0=%d x=%d\n",x0,x) ;
```

/ 17

#### **Answer:**

```
Linux (gcc, cc) t0=5 u0=6 w0=5 x0=6 y0=5 z0=5

(gcc) t0=5 u0=5 w0=5 x0=5 y0=5 z0=5

(cc) t0=5 u0=6 w0=5 x0=6 y0=5 z0=5

DEC Alpha and Sun4 (gcc,cc) t0=5 u0=5 w0=5 x0=5 y0=5 z0=5
```

# Language standards PL/1

## ? What does the following

```
9 + 8/3
mean?
- 11.666...?
- Overflow?
- 1.666...?
```

DEC(p,q) means p digits with q after the decimal point.

Type rules for DECIMAL in PL/1:

```
DEC(p1,q1) + DEC(p2,q2)
=> DEC(MIN(1+MAX(p1-q1,p2-q2)+MAX(q1,q2),15),MAX(q1,q2))
DEC(p1,q1) / DEC(p2,q2)
=> DEC(15,15-((p1-q1)+q2))
```

21

#### For 9 + 8/3 we have:

```
DEC(1,0) + DEC(1,0)/DEC(1,0)

=> DEC(1,0) + DEC(15,15-((1-0)+0))

=> DEC(1,0) + DEC(15,14)

=> DEC(MIN(1+MAX(1-0,15-14)+MAX(0,14),15),MAX(0,14))

=> DEC(15,14)
```

#### So the calculation is as follows

## History

**1951–55:** Experimental use of expression compilers.

1956-60: FORTRAN, COBOL, LISP, Algol 60.

1961–65: APL notation, Algol 60 (revised), SNOBOL, CPL.

1966–70: APL, SNOBOL 4, FORTRAN 66, BASIC, SIMULA, Algol 68, Algol-W, BCPL.

1971–75: Pascal, PL/1 (Standard), C, Scheme, Prolog.

1976-80: Smalltalk, Ada, FORTRAN 77, ML.

1981-85: Smalltalk-80, Prolog, Ada 83.

1986-90: C++, SML, Haskell.

1991-95: Ada 95, TCL, Perl.

1996-2000: Java.

**2000–05: C#**, Python, Ruby.

# Things to think about

- ♦ What makes a good language?
- ♦ The role of
  - 1. motivating applications,
  - 2. program execution,
  - 3. theoretical foundations in language design.
- ♦ Language standardisation.

## Language groups

- ♦ Multi-purpose languages
  - C#, Java, C++, C
  - Haskell, ML, Scheme, LISP
- ♦ Scripting languages
  - Perl, TCL, UNIX shell
- ♦ Special-purpose languages
  - + SQL
  - LATEX

.5